# Grundlagen der Stochastik

Wolfgang Kippels

10. Juni 2020

# Inhaltsverzeichnis

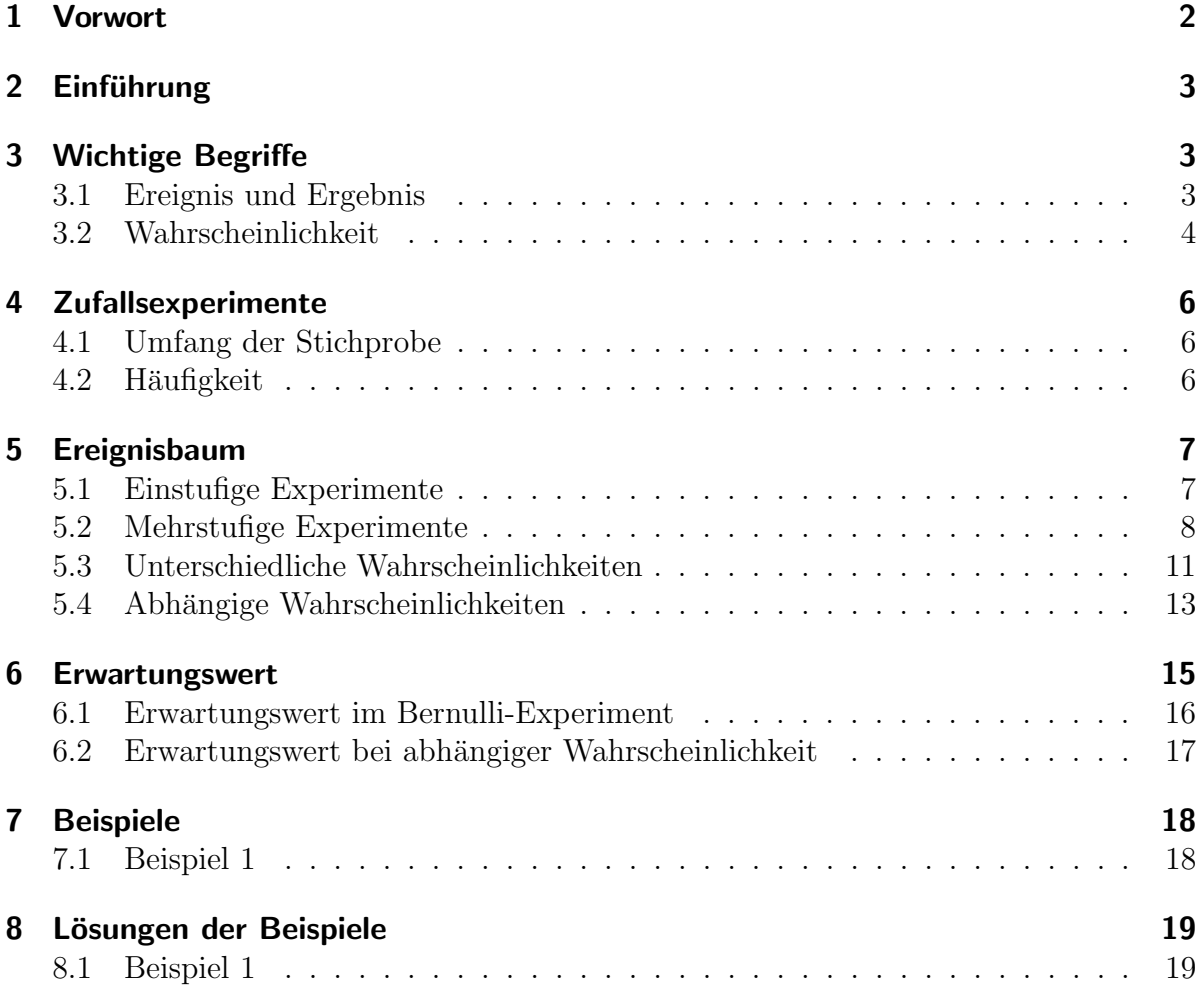

# <span id="page-1-0"></span>1 Vorwort

Diese und ähnliche Anleitungen zu erstellen erfordert sehr viel Zeit und Mühe. Trotzdem stelle ich alles kostenfrei der Allgemeinheit zur Verfugung. Wenn Sie diese Datei hilfreich ¨ finden, dann bitte ich Sie um Erfullung des nachfolgend beschriebenen ¨ " Generationenvertrages":

Wenn Sie später einmal Ihre Ausbildungsphase beendet haben und im Beruf stehen (oder auch noch danach), geben Sie bitte Ihr Wissen in geeigneter Form an die nachfolgende Generation weiter.

Wenn Sie mir eine Freude machen wollen, dann schreiben Sie mir bitte eine kleine Email an die folgende Adresse: mail@dk4ek.de

Vielen Dank!

# <span id="page-2-0"></span>2 Einführung

Manchmal passieren Ereignisse in der Welt zufällig. Das ist mathematisch nicht vorhersagbar. Trotzdem versucht man in der Mathematik, auch den Zufall mit mathematischen Methoden zu beschreiben. Dabei geht es aber nie darum, zufällige Ereignisse in der Zukunft vorherzusagen, sondern nur eine Aussage über die Wahrscheinlichkeit bestimmter Ergebnisse zu machen. Das nennt der Mathematiker dann Wahrscheinlichkeitsrechnung oder mit einem Fremdwort Stochastik. Ein Beispiel aus dem praktischen Leben soll das verdeutlichen.

Mit einer Haftpflichtversicherung kann ich mich gegen Missgeschicke bei einer Versicherungsgesellschaft versichern. Das bedeutet zwar nicht, dass die Versicherungsgesellschaft dafur sorgt, dass mir kein Missgeschick passiert, aber sie bezahlt den Schaden, den ¨ ich dabei anrichte.[1](#page-2-3) Ob mir ein soches Missgeschick passiert oder nicht, ist vom Zufall abh¨angig und von mir (fast) nicht zu beeinflussen. Dabei kann der Schaden, den ich schuldhaft verursache, durchaus in die Millionen gehen. Trotzdem verlangt die Versicherungsgesellschaft von mir nur einen zwei- oder dreistelligen Jahresbeitrag. Warum kann sie das? Reine Menschenfreundlichkeit ist das sicher nicht.

Die Versicherungsgesellschaft rechnet mit der Wahrscheinlichkeit, mit der mir ein teures Missgeschick passiert. Hat sie hinreichend viele Kunden, dann werden in aller Regel die Einnahmen von allen Kunden zur Deckung der Schäden ausreichen, die nur einige wenige verursachen. Wer genau die Schäden verursacht, ist den Versicherern herzlich egal, sie interessieren sich nur dafür, wieviele das ungefähr sein werden. Hierbei helfen ihnen die Methoden der Stochastik.

# <span id="page-2-1"></span>3 Wichtige Begriffe

### <span id="page-2-2"></span>3.1 Ereignis und Ergebnis

Die ersten Begriffe sind das Ereignis und das Ergebnis. Unter einem Ereignis versteht man einen Vorgang, der zu unterschiedlichen Ergebnissen führen kann. Das Werfen einer Münze als *Ereignis* mit den *Ergebnissen* Kopf oder Zahl, oder das Würfeln mit einem Würfel als *Ereignis* mit den *Ergebnissen* 1 . . . 6 kann hier als Beispiel dienen. Auch die Ziehung der Lottozahlen in einer Lostrommel ist ein solches Ereignis. Das Ergebnis wären die 7 gezogenen Zahlen oder je nach der Fragestellung auch mein Gewinn (meist leider nur  $0 \in \mathcal{E}$ .

Wenn das Ergebnis in einer Formel auftaucht, dann wird dafur gern das Formelzeichen ¨ e verwendet. Solche Zusammenhänge werden aber erst etwas später in diesem Artikel deutlich.

<span id="page-2-3"></span><sup>1</sup>Die Einzelheiten regeln die Versicherungsbestimmungen des jeweiligen Vertrages, das steht hier aber nicht zur Debatte.

#### <span id="page-3-0"></span>3.2 Wahrscheinlichkeit

Der nächste wichtige Begriff ist die Wahrscheinlichkeit mit dem Formelzeichen P  $(englisch: Possibility)$ . Sie wird üblicherweise als Verhältniszahl (als Bruch) oder manchmal auch in Prozent angegeben. Wenn alle Ergebnisse gleich wahrscheinlich sind,[2](#page-3-1) dann lässt sich die Wahrscheinlichkeit so definieren:

$$
P = \frac{\text{Zahl der günstigen Ergebnisse}}{\text{Zahl der möglichen Ergebnisse}}
$$

Nehmen wir den Wurf einer Münze als Beispiel, dann gibt es zwei mögliche Ergebnisse: Kopf oder Zahl. Davon stellt eins das günstige Ergebnis dar, je nachdem, was vorher vereinbart wurde. Suchen wir die Wahrscheinlichkeit dafür, dass die Münze nach dem Wurf mit der Zahl nach oben liegen bleibt, erhält man:

$$
P = \frac{1}{2} = 50\,\%
$$

Man kann auch sagen: Bei durchschnittlich jedem zweiten Wurf bleibt die Munze mit ¨ der Zahl nach oben liegen.

Die gleiche Wahrscheinlichkeit gilt natürlich auch für den Fall, dass die Münze bei "Kopf" Die gleiche Wahrscheinheinen gibt naturnen auch Tur den Tan, dass die Münze ber "Ropp-<br>liegen bleiben soll. Der theoretisch denkbare Fall, dass die Münze auf einer Kante stehen bleibt, wird dabei vernachlässigt. Die menschliche Erfahrung zeigt, dass dieser Fall eben extrem unwahrscheinlich ist.

Beim Würfeln mit einem klassischen hexaederförmigen Würfel<sup>[3](#page-3-2)</sup> gibt es die Zahlen von 1 bis 6 als Ergebnis, also 6 mögliche Ergebnisse. Für jede würfelbare Augenzahl ist dann die Wahrscheinlichkeit:

$$
P = \frac{1}{6} \approx 16.7\,\%
$$

Man kann auch sagen: Bei durchschnittlich jedem sechsten Wurf würfele ich beispielsweise eine 3.

<span id="page-3-1"></span><sup>2</sup>Bei gleich wahrscheinlichen Ergebnissen spricht man von einem Bernulli-Experiment.

<span id="page-3-2"></span> $3$ Das ist ein Würfel mit 6 gleichgroßen Quadraten als Seitenflächen.

Wichtig ist hierbei natürlich, dass der Würfel tatsächlich in jeder Richtung symmetrisch ist. Sind etwa die Quadrate mit der 1 und der 6 (die liegen auf gegenüberliegenden Seiten) größer, als die anderen Würfelflächen, ist also der "Würfel" nur ein Quader,<br>dann wird er seltener auf der reekteeligen Seitenflächen mit 2, 2, 4 und 5. Augen lie dann wird er seltener auf den rechteckigen Seitenflächen mit 2, 3, 4 und 5 Augen liegen bleiben, als auf der 1 oder der 6. Solche Fälle lassen wir zunächst aus, sie stellen kein Bernulli-Experiment dar.<sup>[4](#page-4-0)</sup> Wir erhalten also beim Würfeln wie oben beschrieben 6 mögliche Ergebnisse, die alle gleich wahrscheinlich sind.

Ein weiteres Beispiel soll die Rechenmethode weiter erläutern. Beim Würfelspiel soll eine gerade Zahl gewürfelt werden. Dann gibt es bei der Berechnung der Wahrscheinlichkeit 3 günstige Ergebnisse, nämlich die 2, die 4 und die 6 bei 6 möglichen Ergebnissen. Dann wird die Wahrscheinlichkeit für den Wurf einer geraden Zahl so berechnet:

$$
P = \frac{3}{6} = \frac{1}{2} = 50\,\%
$$

Man kann auch sagen: Bei durchschnittlich jedem zweiten Wurf würfele ich eine gerade Zahl.

Ein letztes Beispiel: Ein Kartenspiel als "Skatblatt" enthält 32 Karten mit den Zahlen-<br>werten 7, 8, 0 und 10 sewie den Bildem Bube. Deme, König und Ass. Alle diese Werte werten 7, 8, 9 und 10 sowie den Bildern Bube, Dame, König und Ass. Alle diese Werte können in vier verschiedenen Farben<sup>[5](#page-4-1)</sup> vorliegen. Ich suche jetzt die Wahrscheinlichkeit dafur, dass ich aus einem gemischten Kartenspiel ein beliebiges Ass ziehe. ¨

Es gibt 32 Karten, also 32 mögliche Ergebnisse. Weil es insgesamt 4 Asse gibt (in Kreuz, Pik, Herz und Karo), haben wir 4 günstige Ergebnisse. Wir können die Wahrscheinlichkeit berechnen:

$$
P = \frac{4}{32} = \frac{1}{8}
$$

Bei durchschnittlich jeder achten gezogenen Karte handelt es sich um ein Ass.

<span id="page-4-0"></span> $4$ Streng genomen ist sogar der klassische Würfel, der in Gesellschaftsspielen üblich ist, ein "gezinkter" Würfel, der kein reines Bernulli-Experiment darstellt. Die markierten "Würfelaugen" liegen nämlich wurder, der Kein reines Bernam-Experiment darsten. Die markierten "wurdelaugen" negen namnen normalerweise in kleinen Vertiefungen. Dadurch ist der Würfel auf der Seite der 1 etwas schwerer aus auf der Seite der 6. Liegt der Würfel mit der 1 nach unten (also der 6 nach oben), dann liegt sein Schwerpunkt tiefer als umgekehrt. Daher müsste die 6 etwas häufiger als die 1gewürfelt werden. Dieser Unterschied ist jedoch so gering, dass er in der Praxis kaum eine Rolle spielt.

<span id="page-4-1"></span><sup>&</sup>lt;sup>5</sup>Als "Farbe" gilt beim Kartenspiel nicht die Farbe Rot oder Schwarz, sondern die Farben Kreuz  $\clubsuit$ , Pik  $\spadesuit$ , Herz  $\heartsuit$  und Karo  $\diamondsuit$ .

# <span id="page-5-0"></span>4 Zufallsexperimente

Man kann die berechneten Wahrscheinlichkeiten auch durch Experimente überprüfen. Im Gegensatz zur herkömmlichen Mathematik, die eindeutig nachvollziehbare Ergebnisse liefert, wird man dabei nie genau zu den berechneten Wahrscheinlichkeiten kommen, sondern nur mehr oder weniger ungefähr. Bei einem solchen Zufallsexperiment kommen nun noch ein paar weitere Begriffe ins Spiel.

### <span id="page-5-1"></span>4.1 Umfang der Stichprobe

Will man beispielsweise die Wahrscheinlichkeiten beim Werfen einer Münze experimentell überprüfen, reicht es nicht, nur ein einziges Mal eine Münze zu werfen. Man muss viele Würfe machen und dann die Ergebnisse auswerten. Die Anzahl dieser Würfe nennt man dann den Umfang der Stichprobe. Hierfür verwendet man das Formelzeichen  $\boldsymbol{N}$  .

#### <span id="page-5-2"></span>4.2 Häufigkeit

Unter der Häufigkeit eines Ergebnisses versteht man die Anzahl der Ergebnisse, die in N Experimenten aufgetreten sind. Hierbei unterscheidet man noch zwischen der absoluten und der relativen Häufigkeit. Die **absolute Häufigkeit** bekommt das Formelzeichen  $n$  und die relative Häufigkeit das Formelzeichen  $h$ . Hierbei sind  $n$  und  $h$  von dem erwarteten Ergebnis abhängig. Sie sind also mathematisch gesehen eine **Funktion** des Ergebnisses. Derhalb schreibt man  $n(e)$  und  $h(e)$ .

Am Beispiel *Münzwurf* wird das vielleicht deutlich. Nehmen wir an, ich habe die Münze 100 mal geworfen. Dabei blieb sie 44 mal bei Kopf und 56 mal bei Zahl liegen. Dann ist der Umfang der Stichprobe  $N = 100$ . Die Häufigkeit ist zunächst davon abhängig, was ich erwarte. Frage ich nach der (absoluten) Häufigkeit für  $Kopf$ , dann kann ich das so schreiben:  $n(K) = 44$ . Die (absolute) Häufigkeit für Zahl ist dann  $n(Z) = 56$ .

Aussagekräftiger als die absolute Häufigkeit ist die relative Häufigkeit. Man bezieht sie auf den Umfang der Stichprobe. Es gilt die Formel:

$$
h(e) = \frac{n(e)}{N}
$$

Das wenden wir auf unser Beispiel an. Ich bestimme zunächst die relative Häufigkeit für Kopf. Weil das erwartete Ergebnis Kopf heißt, setze ich für die Ereignisvariable  $e$  ein K ein.

$$
h(K) = \frac{n(K)}{N} = \frac{44}{100} = 44\,\%
$$

Für die relative Häufigkeit von Zahl gilt dann mit der Ergebnisvariablen Z wie Zahl:

$$
h(Z) = \frac{n(Z)}{N} = \frac{56}{100} = 56\,\%
$$

Vergleichen wir diese Ergebnisse mit der Wahrscheinlichkeit P für diese Ereignisse, die wir weiter vorn mit  $\frac{1}{2} = 50\%$  berechnet haben, dann erkennt man, dass die von der Wirklichkeit mit der *relativen Häufigkeit* beide nicht ganz getroffen wurden, aber man liegt immerhin irgendwo in der Nähe.

Erhöhen wir den Umfang der Stichprobe nun von 100 auf 1 000, erhalten wir beispielsweise 478 mal Kopf und 522 mal Zahl. Obwohl die Abweichung von den jeweils erwarteten 500 mit 22 deutlich größer als die 6 bei der kleineren Stichprobe, kann man dennoch sagen, dass die berechnete Wahrscheinlichkeit diesmal besser getroffen wurde. Die Rechnung zeigt:

$$
h(K) = \frac{n(K)}{N} = \frac{478}{100} = 47,8\,\%
$$

und

$$
h(Z) = \frac{n(Z)}{N} = \frac{522}{100} = 52.2\,\%
$$

Die Abweichung der *relativen Häufigkeit* beträgt statt 6 % hier nur noch 2,2 %. Wenn ich nun behaupte, dass diese Abweichung zwischen der Wahrscheinlichkeit P(e) und der relativen Häufigkeit  $h(e)$  um so kleiner wird, je größer N ist, kann das leider niemand direkt nachweisen. Man müsste dazu viele (zeitaufwändige!) Experimente durchführen, und trotzdem kann es dabei vorkommen, dass bei einer von ganz vielen Experimentreihen mit  $N = 100$  die Wahrscheinlichkeit einmal besser getroffen wird, als mit  $N = 1000$ . Es ist eben nur wahrscheinlich, dass meine Behauptung stimmt. Es ist ja auch so, dass fast jedes Wochenende jemand mit 6 Richtigen im Lotto gewinnt, obwohl die Wahrscheinlichkeit dafür bei  $\frac{1}{13\,983\,816}$  liegt. Bei vielen Millionen Tippern ist das Ereignis eines Gewinnes irgendwo in Deutschland als solches dann nicht mehr unwahrscheinlich, auch wenn die Wahrscheinlichkeit dafür, dass es mich oder Sie trifft, verschwindend klein ist.

## <span id="page-6-0"></span>5 Ereignisbaum

#### <span id="page-6-1"></span>5.1 Einstufige Experimente

Man kann die möglichen Ergebnisse gut in einem Ereignisbaum (auch Wahrscheinlichkeitsbaum genannt) darstellen. Für einen einzelnen Münzwurf sähe dieser etwa so aus, wie nebenstehend dargestellt.

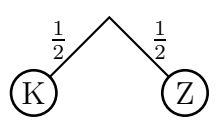

Man startet oben in der Mitte. Von dort verzweigt sich der Baum nach  $\bf{K}$  für Kopf und Z für Zahl. An jeden Zweig ist die jeweilige Wahrscheinlichkeit angetragen, im Fall des Münzwurfes  $\frac{1}{2}$  $\frac{1}{2}$ . Allerdings ist ein solcher Baum für einen einzigen Wurf wenig sinnvoll.

#### <span id="page-7-0"></span>5.2 Mehrstufige Experimente

Sinnvoll wird ein solcher Ereignisbaum eigentlich erst, wenn man mehrere Ergebnisse miteinander verknüpft. Wirft man die Münze zwei mal nacheinander, dann erhält man den nebenstehend dargestellten Baum. Beim ersten Wurf gibt es zwei Möglichkeiten, die als Strich nach schräg links für Kopf und schräg rechts für Zahl dargestellt sind. Beim zweiten Wurf rutschen wir in die nächste Ebene darunter. Haben wir zwei mal

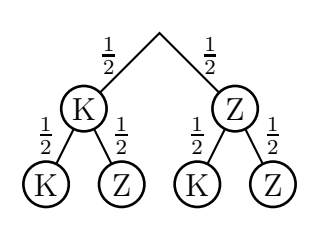

nacheinander Kopf geworfen, landen wir im Baum unten links; kam nach dem ersten Wurf mit Kopf eine Zahl, dann sind wir in der untersten Zeile an der zweiten Stelle von links bei  $Z$  für  $Zahl$  angekommen, usw.

Diesen Baum können wir nun nutzen, um unterschiedliche Wahrscheinlichkeiten zu berechnen. Zunächst möchte ich wissen, wie groß die Wahrscheinlichkeit dafür ist, dass ich zwei mal nacheinander Kopf werfe. Dieser Fall ist im linken Pfad vom Ausgangspunkt oben über  $K$  in er ersten Ebene nach  $K$  in der untersten Ebene dargestellt. Hierbei hilft folgender Lehrsatz weiter:

#### Die Wahrscheinlichkeit für einen bestimmten Pfad erhält man, indem man die Wahrscheinlichkeiten für jede Stufe miteinander multipliziert.

Man kann das auch als Formel schreiben:

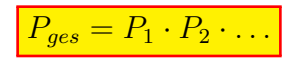

Ich nenne in unserem Beispiel die Wahrscheinlichkeite dafür, mit dem ersten Wurf Kopf zu werfen  $P_1$  und die Wahrscheinlichkeite dafür, mit dem zweiteten Wurf Kopf zu werfen  $P_2$ . Dann erhalte ich die Gesamtwerscheinlichkeit  $P_{KK}$  dafür, zwei mal  $Kopf$  zu werfen, mit dieser Rechnung:

$$
P_{KK} = P_1 \cdot P_2 = \frac{1}{2} \cdot \frac{1}{2} = \frac{1}{4}
$$

Ahnlich sieht es mit der Wahrscheinlichkeit  $P_{ZZ}$  dafür aus, dass ich beide Male eine  $Zahl$ werfe. Im Ereignisbaum gehe ich dazu am rechten Rand hinunter und durchlaufe wieder zwei mal die Wahrscheinlichkeit  $P_1 = P_2 = \frac{1}{2}$  $\frac{1}{2}$ . Insgesamt ergibt das wieder:

$$
P_{ZZ} = P_1 \cdot P_2 = \frac{1}{2} \cdot \frac{1}{2} = \frac{1}{4}
$$

Etwas anders sieht es aus, wenn ich die Wahrscheinlichkeit  $P_{gleich}$  dafür suche, dass beide Würfe das gleiche Ergebnis liefern, also zwei mal Kopf oder zwei mal Zahl. Aus dem Ereignisbaum kann man erkennen, dass es **zwei** Zweige gibt, die das gewünschte Ergebnis liefern, nämlich der ganz linke Zweig für zwei mal Kopf und der ganz rechte zwei mal Zahl. In einem solchen Fall gilt die **Summenregel** für die Zusammenfassung mehrerer Zweige:

#### Die Gesamtwahrscheinlichkeit mehrerer Zweig erhält man, indem man die Teilwahrscheinlichkeiten dieser Zweige addiert.

Auch das kann man als Formel schreiben:

 $P_{ges} = P_1 + P_2 + ...$ 

Konkret bedeutet das für unsere Aufgabenstellung:

$$
P_{ges} = P_{KK} + P_{ZZ} = \frac{1}{4} + \frac{1}{4} = \frac{1}{2}
$$

Nun kann man auch beispielsweise die Wahrscheinlichkeit dafur suchen, dass bei den ¨ beiden Würfen mindestens einmal ein Kopf dabei war. Im Ereignisbaum erkennt man schnell, dass hierfür die **drei linken** Zweige ein gültiges Ergebnis liefern, nur der ganz rechte Zweig nicht. Das führt zu dieser Lösung:

$$
P_{min1K} = P_{KK} + P_{KZ} + P_{ZK} = \frac{1}{4} + \frac{1}{4} + \frac{1}{4} = \frac{3}{4}
$$

Dies kann man auch etwas einfacher lösen. Dazu benötigt man diesen Lehrsatz:

#### Sie Summe aller Wahrscheinlichkeiten in n Zweigen ist immer 1.

Als Formel geschrieben sieht das so aus:

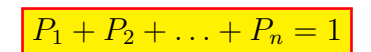

Es gibt nun auch den Begriff der Gegenwahrscheinlichkeit, Formelzeichen  $\overline{P}$ . In der Gegenwahrscheinlichkeit  $\overline{P}$  sind alle Wahrscheinlichkeiten der Zweige enthalten, die nicht zu dem gewünscheten Ergebnis führen. Im aktuellen Beispiel ist das nur ein einziger Fall, nämlich zwei mal Zahl. Mit dem vorstehenden Lehrsatz kann ich nun relativ einfach<sup>[6](#page-8-0)</sup> zum gleichen Ergebnis kommen. Die Gegenwahrscheinlichkeit zur gesuchten ist nämlich einfach zur zwei mal Zahl.

$$
P_{min1K} = 1 - \overline{P_{min1K}} = 1 - P_{ZZ} = 1 - \frac{1}{4} = \frac{3}{4}
$$

Um die ganzen Zusammenhänge an einem anderen Beispiel noch einmal zu verdeutlichen nehme ich mir noch einmal den klassischen Würfel vor. Leider ist bei 6 möglichen Ergebnissen schon ein zweistufiger Ereignisbaum recht groß. Wir erhalten insgesamt  $6 \cdot 6 = 36$ unterschiedliche Ergebnisse. Daher möchte ich auf das Zeichenen des Baumes verzichten. Wir können ihn uns aber im Kopf vorstellen.

<span id="page-8-0"></span><sup>&</sup>lt;sup>6</sup>Ich gebe zu, wirklich kompliziert ist die ursprüngliche Rechnung nicht, weil das Beispiel so einfach ist. Es gibt aber auch mehrstufige Bäume, wo es erheblich komplizierter wird.

Das Experiment besteht nun also darin, zwei mal zu würfeln. Das kann mit einem einzigen Würfel nacheinander oder mit zwei Würfeln gleichzeitig erfolgen, das führt zum selben Ergebnis. Als erstes möchte ich wissen, wie groß die Wahrscheinlichkeit dafür ist, dass die Summe der gewurfelten Augen 3 ist. Diese Wahrscheinlichkeit bezeichne ich ¨ als P(3). Auch ohne gezeichneten Ergebnisbaum Ergebnisbaum kann man sich sicher vorstellen, dass es zur Lösung genau zwei mögliche Konstellationen gibt:

- 1. Der erste Würfel zeigt 1 Auge und der zweite Würfel zeigt 2 Augen.
- 2. Der erste Würfel zeigt 2 Augen und der zweite Würfel zeigt 1 Auge.

Aus den Überlegungen weiter vorn wissen wir noch, dass die Wahrscheinlichkeit für eine bestimmte Augenzahl beim Würfeln mit einem einzigen Würfwel jeweils  $\frac{1}{6}$  $\frac{1}{6}$  beträgt. Ich verwende die Würfelnummer (oder die Nummer des Wurfes bei nur einem Würfel) im folgenden als Index.  $P_1$  ist demnach der erste Wurf und  $P_2$  der zweite Wurf (bzw. Würfel). Entsprechend bezeichne ich die Wahrscheinlichkeit dafür, dass beim ersten Würfel (Wurf) eine 1 gewürfelt wurde mit  $P_1(1)$  und dafür, dass eine 2 gewürfelt wurfe mit  $P_1(2)$ .

Jetzt werden die Würfe (Würfel) kombiniert, also entweder gleichzeitig nacheinander ausgeführt. Im ersten günstigen Fall sollte Würfel 1 eine Augenzahl von 1 zeigen und der zweite eine Augenzahl von 2. Die zugehörige Wahrscheinlichkeit nenne ich  $P(1; 2)$ . Ich berechne:

$$
P(1;2) = P_1(1) \cdot P_2(2) = \frac{1}{6} \cdot \frac{1}{6} = \frac{1}{36}
$$

Für die Augenzahlsumme 3 kann aber auch zuerst die 2 und danach die 1 gewürfelt worden sein. Ich erhalte dafür:

$$
P(2;1) = P_1(2) \cdot P_2(1) = \frac{1}{6} \cdot \frac{1}{6} = \frac{1}{36}
$$

Beide Fälle zusammen ergeben die Gesamtwahrscheinlichkeit  $P(3)$  für die Augenzahlsumme 3:

$$
P(3) = P(1; 2) + P(2; 1) = \frac{1}{36} + \frac{1}{36} = \frac{1}{18}
$$

Als nächstes möchte ich wissen, wie groß die Wahrscheinlichkeit  $P(7)$  für die Augenzahlsumme 7 ist. Dafür gibt es jetzt 6 Möglichkeiten:

$$
1+6=7
$$
  $2+5=7$   $3+4=7$   $4+3=7$   $5+2=7$   $6+1=7$ 

Es gibt jetzt also 6 verschiedene Kombinationsmöglichkeiten für die Augenzahlsumme 7. Weil immer noch alle Wahrscheinlichkeiten für eine bestimmte Augenzahl bei jedem Wurf bei  $\frac{1}{6}$  liegt, können wir jetzt etwas verkürzt so rechnen:

$$
P(7) = 6 \cdot \frac{1}{6} \cdot \frac{1}{6} = \frac{1}{6}
$$

Weil wir 6 Zweige mit gleicher Teilwahrscheinlichkeiten zu addieren hatten, war eine einfache Multiplikation mit 6 anstelle einer Summe mit 6 (gleichen) Summanden möglich. Man kann das Ergebnis auch mit P(3) vergleichen. Offensichtlich ist es deutlich wahrscheinlicher, die Augenzahlsumme 7 als die 3 zu würfeln.

Zum Schluss möchte ich noch wissen, wie wahrscheinlich es ist, mit den beiden Würfeln mindestens 4 Augen zu würfeln. Das wird jetzt sehr unübersichtlich, denn die meisten von den 36 möglchen Konstellationen führen zu dem gewünschten Ergebnis. Daher ist es hier sinnvoll, mit der Gegenwahrscheinlichkeit zu arbeiten. In der Gegenwahrscheinlichkeit sind nur die Fälle enthalten, in denen die Augenzahlsumme kleiner als 4 ist. Das sind nur diese drei Fälle:

$$
1+1=1
$$
  $1+2=3$   $2+1=3$ 

Ich kann also so rechnen:

$$
P_{\geq 4} = 1 - \overline{P_{\geq 4}} = 1 - P_{\leq 4} = 1 - 3 \cdot \frac{1}{6} \cdot \frac{1}{6} = 1 - \frac{1}{12} = \frac{11}{12}
$$

#### <span id="page-10-0"></span>5.3 Unterschiedliche Wahrscheinlichkeiten

Beim Bernulli-Expreiment sind alle möglichen Ergebnisse gleich wahrscheinlich. Das war so beim Werfen einer Münze oder beim Würfeln. Es gibt jedoch auch Ereignisse, wo das nicht der Fall ist. Das kann ein "Würfel" mit unterschiedlichen Kantenlängen sein oder<br>such ein Glücksmad mit unterschiedlich großen Gewinnfaldem. Es gibt Eälle in denen auch ein Glücksrad mit unterschiedlich großen Gewinnfeldern. Es gibt Fälle, in denen die unterschiedlichen Wahrscheinlichkeiten leicht berechnet werden können<sup>[7](#page-10-1)</sup>, es gibt aber auch Fälle, in denen garkeine Berechnung möglich ist. Als Beispiel nehme ich einen Biathleten, der auf die schwarze Scheibe schießt. Trifft er, dann klappt ein weißer Deckel vor das Schussfeld, ist alles ok. Trifft er nicht, dann bleibt das Schussfeld schwarz und er muss eine Strafrunde o.ä. machen. Die beiden möglichen Ergebnisse – Treffer oder Fehlschuss – sind logischerweise nicht gleich wahrscheinlich. Die Trefferwahrscheinlichkeit ist hauptsächlich abhängig von den Fertigkeiten des Biathleten und seinem Trainingszustand. Man kann sie daher nur aus seinen bisherigen Ergebnissen abschätzen.

Nehmen wir an, der Biathlet hat in seinen bisherigen Wettkämpfen eine Trefferquote von 80 % gehabt. Dann gehen wir für seinen nächsten Wettkampf von einer Trefferwahrscheinlichkeit von 80 % =  $\frac{4}{5}$  aus. Die Wahrscheinlichkeit für einen Fehlschuss liegt dann bei 20 % =  $\frac{1}{5}$ .

<span id="page-10-1"></span><sup>&</sup>lt;sup>7</sup>Bei einem Glückrad etwa, bei dem das Gewinnfeld nur halb so groß ist, wie das Feld für Niete ist sofort erkennbar, dass die Gewinnwahrscheinlichkeit  $\frac{1}{3}$  ist, die Wahrscheinlichkeit für Niete aber  $\frac{2}{3}$ .

Nebenstehend ist ein Ereignisbaum für zwei Schüsse dargestellt. Im Biathlon werden zwar jeweils 5 Schüsse abgegeben, aber für den zugehörigen Ereignisbaum fehlt hier der Platz. Er hätte  $2^5 = 32$  Enden. Als Anschauungsgrundlage sollte aber dieser verkurzte Baum aber ausreichen. Links ist jeweils eine helle ¨ Scheibe für einen Treffer und rechts eine schwarze für den Fehlschuss dargestellt.

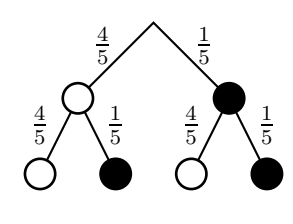

Zunächst wollen wir wissen, mit welcher Wahrscheinlichkeit der Biathlet 5 Treffer erziehlt. Dazu gehen wir in dem (fünfstufigen) Baum jeweils nach links runter. An jedem Zweig steht  $\frac{4}{5}$  für die Trefferwahrscheinlichkeit. Die Trefferwahrscheinlichkeit $P_{5T}$  für 5 Treffer ist dann das Produkt:

$$
P(5T) = \frac{4}{5} \cdot \frac{4}{5} \cdot \frac{4}{5} \cdot \frac{4}{5} \cdot \frac{4}{5} = \left(\frac{4}{5}\right)^5 = \frac{1024}{3125} = 32,768\,\%
$$

Man erkennt sehr schön, dass man hier mit der Potenzschreibweise eine Vereinfachung in der Rechnung bekommt. Das geht aber nur, wenn bei jeder Stufe das gleiche Ergebnis erwartet wird. Wenn wir jetzt die Wahrscheinlichkeit für 5 Fehlschüsse berechnen wollen, ist das auch so. Die Rechnung sieht dann so aus:

$$
P(5F) = \left(\frac{1}{5}\right)^5 = \frac{1}{3125} = 0.032\,\%
$$

Als nächstes möchte ich wissen, wie groß die Wahrscheinlichkeit für genau einen Fehlschuss ist. Der kann natürlich beim ersten, beim zweiten, usw. bis beim fünften Schuss passieren. Im (nicht dargestellten) Gesamtbaum wurden wir demnach 5 Zweige zu einem ¨ Ergebnis zusammenfassen müssen. In jedem Zweig mit 5 Faktoren ist jeweils einmal  $\frac{1}{5}$  $rac{1}{5}$  für einen Fehlschuss und viermal  $\frac{4}{5}$  für einen Treffer enthalten. Das kann man so schreiben:

$$
P(4T) = \underbrace{5}_{\text{Zweige}} \cdot \underbrace{\frac{1}{5}}_{\text{Fehl.}} \cdot \underbrace{\left(\frac{4}{5}\right)^4}_{\text{Treff.}} = \frac{256}{625} = 40,96\,\%
$$

Etwas komplizierter wird es, wenn ich wissen will, wie groß die Wahrscheinlichkeit fur ¨ höchstens einen Fehlschuss ist. Dann müssen die Fälle für genau 5 und genau 4 Treffer noch addiert werden.

$$
P(\geq 4T) = P(5T) + P(4T) = \frac{1024}{3125} + \frac{256}{625} = \frac{2304}{3125} = 73,728\%
$$

#### <span id="page-12-0"></span>5.4 Abhängige Wahrscheinlichkeiten

Manchmal sind die Teilwahrscheinlichkeiten unterschiedlich und hängen auch von dem ab, was bisher bereits passiert ist. Ein Beispiel soll das erklären.

Wir haben eine Tüte mit 10 roten und 15 gelben Schokolinsen vor uns stehen. Wenn ich in die Tüte greife, ist die Wahrscheinlichkeit für eine rote Schokolinse anders als für eine gelbe, denn gelbe sind ja mehr da. Von insgesamt 25 Schokolinsen sind 10 rot. Nebenstehend ist ein zugehöriger Ereignisbaum dargestellt. Die Wahrscheinlichkeit eine rote zu erwischen lässt sich daher so berechnen:

$$
P_{rot} = \frac{10}{25} = \frac{2}{5}
$$

Wenn ich eine gelbe erwischen möchte, rechne ich so:

$$
P_{gelb} = \frac{15}{25} = \frac{3}{5}
$$

Diese unterschiedlichen Wahrscheinlichkeiten sind im obigen Ereignisbaum so eingetragen. Spannend wird es aber jetzt, wenn ich noch eine zweite Schokolinse herausnehmen möchte. Dabei gehe ich davon aus, dass ich die erste aufgegessen habe. Es sind dann ja nur noch insgesamt 24 Schokolinsen da, eine rote oder eine gelbe fehlt. Daher müssen die Wahrscheinlichkeiten für den nächsten Zugriff für jeden möglichen Fall neu berechnet werden.

Wir erhalten den nebenstehenden zweistufigen Ereignisbaum. Für den besseren Uberblick habe ich die sich ergebenden Brüche hier nicht gekürzt.

Die Berechnung der Wahrscheinlichkeiten möchte ich nur an zwei Beispielen erläutern. Betrachten wir zunächst den Fall, dass ich eine rote Schokolinse entnommen habe. Anschließend möchte ich noch eine rote haben. Jetzt sind von den verbeibenden 24 insgesamt noch 9 rote da, die Wahrscheinlichkeit beträgt für diesen Fall:

$$
P_{rot} = \frac{9}{24} = \frac{3}{8}
$$

Habe ich dagegen zuerst eine gelbe Schokolinse herausgeholt, sind jetzt noch 10 von insgesamt 24 rot. Ich möchte eine rote haben. Die Wahrscheinlichkeit dafür beträgt jetzt:

$$
P_{rot} = \frac{10}{24} = \frac{5}{12}
$$

Die Wahrscheinlichkeit ist diesmal also etwas größer, als im ersten Fall. Das war auch so zu erwarten, denn es waren ja jetzt weniger (unerwünschte) gelbe vorhanden.

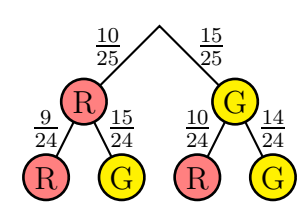

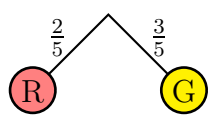

Jetzt möchte ich wissen, wie groß die Wahrscheinlichkeit dafür ist, zwei rote Schokolinsen zu erwischen. Wir kennen ja schon die Formel, in der die Teilwahrscheinlichkeiten für jede Stufe miteinander multipliziert werden müssen. Wie wir eben gesehen haben, sind diese unterschiedlich. Wir können sie aus dem Ereignisbaum ablesen.

$$
P(2rot) = P_1(rot) \cdot P_2(rot) = \frac{10}{25} \cdot \frac{9}{24} = \frac{2}{5} \cdot \frac{3}{8} = \frac{3}{20}
$$

<span id="page-13-0"></span>Alsn¨achstes m¨ochte ich wissen, wie groß die Wahrscheinlichkeit dafur ist, dass ich zwei ¨ verschiedenfarbige Schokolinsen herausnehme. Im Ereignisbaum kann man erkennen, dass dafür zwei Zweige infrage kommen, nämlich die beiden mittleren. Im einen Fall erhalte ich zuerst eine rote und dann die gelbe, im zweiten habe ich die gelbe vor der roten. Jetzt stellt sich eine wichtige Frage: Ist die Wahrscheinlichkeit für jeden Pfad davon abhängig, welche ich zuerst heraushole? Oder ist das gleichgültig?

Klären wir das zunächst an unserem Beispiel. Ich berechne zuerst den Fall, dass ich erst die rote und dann die gelbe erhalte.

$$
P(rot/gelb) = P_1(rot) \cdot P_2(gelb) = \frac{10}{25} \cdot \frac{15}{24} = \frac{2}{5} \cdot \frac{5}{8} = \frac{1}{4}
$$

Jetzt soll es erst die gelbe und dann die rote sein.

$$
P(gelb/rot) = P_1(gelb) \cdot P_2(rot) = \frac{15}{25} \cdot \frac{10}{24} = \frac{3}{5} \cdot \frac{5}{12} = \frac{1}{4}
$$

Die Ergebnisse stimmen uberein. Aber ist das immer so? Und wenn ja, warum? ¨

Schauen wir uns dazu die beiden Produkte an:

$$
\frac{10}{25} \cdot \frac{15}{24} \quad \text{und} \quad \frac{15}{25} \cdot \frac{10}{24}
$$

Leicht erkennbar sind die Nenner identisch. Dort steht ja immer die Zahl der noch vorhandenen Schokolinsen. Lediglich die Zähler unterscheiden sich. Allerdings sind sie nur gegeneinander vertauscht. Da beim Multiplizieren der Zähler das Vertauscheungsgesetz gilt, spielt das keine Rolle, das Ergebnis ist gleich. Auch wenn hier nur ein zweistufiger Baum dargestellt ist, kann man zeigen, dass das gleiche Prinzip auch für mehrstufige Ereignisbäume gilt. Wenn ich also drei oder vier mal oder noch häufiger in die Tüte greife, hängt das Ergebnis ausschließlich davon ab, wieviele Schokolinsen von welcher Sorte ich erwarte. An dieser Stelle möchte ich auf einen Beweis verzichten. Er läuft daraus hinaus, dass bei  $n$  Gegenständen von einer bestimmten Sorte im Zähler in jedem Fall die Faktoren a,  $(a-1), \ldots, (a-n+1)$  mit a als der ursprünglichen Anzahl von dieser Sorte vorkommen.

Mit diesem Kenntnisstand können wir unser Beispiel (zwei unterschiedlichfarbene Schokolinsen) zuende rechnen. Ich muss also nur die Wahrscheinlichkeit für einen einzigen Pfad bestimmen und kann ihn dann mit der Anzahl der Pfade (hier 2) multiplizieren.

$$
P(verschiedenfarbig) = 2 \cdot P(rot/gelb) = 2 \cdot \frac{1}{4} = \frac{1}{2}
$$

Als nächstes möchte ich wissen, wie groß die Wahrscheinlichkeit für zwei gleichfarbige Schokolinsen ist. Natürlich kann man hier mit der Gegenwahrscheinlichkeit zu den verschiedenfarbigen rechnen, denn die kennen wir ja schon. Das wäre dann:

$$
P(gleichfarbig) = 1 - P(verschiedenfarbig) = 1 - \frac{1}{2} = \frac{1}{2}
$$

Weil das Aufstellen der Pfadwahrscheinlichkeiten geübt werden soll, rechnen wir jetzt mit dem klassischen Weg. Es führen zwei Pfade zu dem gewünscheten Ergebnis, der ganz linke und der ganz rechte. Den ganz linken für zwei mal Rot haben wir schon gerechnet.

$$
P(2rot) = P_1(rot) \cdot P_2(rot) = \frac{10}{25} \cdot \frac{9}{24} = \frac{2}{5} \cdot \frac{3}{8} = \frac{3}{20}
$$

Den rechten mit zwei mal Gelb nehmen wir uns jetzt vor:

$$
P(2gelb) = P_1(gelb) \cdot P_2(gelb) = \frac{15}{25} \cdot \frac{14}{24} = \frac{3}{5} \cdot \frac{7}{12} = \frac{7}{20}
$$

Achtung! Diese Werte beiden sind unterschiedlich! Zwei mal Gelb ist ja auch etwas anderes als zwei mal Rot. Dieser Fall ist also anders als der Fall vorhin mit Gelb/Rot bzw. Rot/Gelb. Wenn auch eine einfache Multiplikation mit 2 (wie bei Bernulli-Experimenten) nicht möglich ist, können wir jetzt die Summe bilden:

$$
P(gleichfarbig) = P(2rot) + P(2gelb) = \frac{3}{20} + \frac{7}{20} = \frac{10}{20} = \frac{1}{2}
$$

Erkennbar hat auch dieser Lösungsweg zum gleichen Ergebnis geführt, das man mit der Gegenwahrscheinlichkeit erhalten hätte.

### <span id="page-14-0"></span>6 Erwartungswert

Wenn es um Zahlen geht, kann man auch einen Erwartungswert E angeben. Darunter versteht man, welches Ergebnis als Zahl man bei vielen Experimenten im Durchschnitt erwarten kann.

#### Der Erwartungswert E ist die Summe aller Produkte aus einem Ergebnis  $e_i$  mit der zugehörigen Wahrscheinlichkeit  $P_i$ .

Man kann das auch als Formel für  $n$  mögliche Ergebnisse schreiben:

 $E = P_1 \cdot e_1 + P_2 \cdot e_2 + \ldots + P_n \cdot e_n$ 

In Kurzform schreibt man das gern auch so:

$$
E = \sum_{i=1}^{n} P_i \cdot e_i
$$

### <span id="page-15-0"></span>6.1 Erwartungswert im Bernulli-Experiment

Nehmen wir als Beispiel den Würfel. Als Ergebnis liefert er eine Natürliche Zahl im Intervall [1; 6]. Berechnen wir den Erwartungswert:

$$
E = P_1 \cdot e_1 + P_2 \cdot e_2 + P_3 \cdot e_3 + P_4 \cdot e_4 + P_5 \cdot e_5 + P_6 \cdot e_6
$$
  
=  $\frac{1}{6} \cdot 1 + \frac{1}{6} \cdot 2 + \frac{1}{6} \cdot 3 + \frac{1}{6} \cdot 4 + \frac{1}{6} \cdot 5 + \frac{1}{6} \cdot 6$   
=  $\frac{1}{6} \cdot (1 + 2 + 3 + 4 + 5 + 6)$   

$$
E = 3,5
$$

Natürlich kann man nicht erwarten, dass der Würfel eine 3,5 anzeigt. Das kann er nicht, er kann ja nur Ganze Zahlen als Ergebnis anzeigen. Der Erwartungswert  $E = 3.5$ besagt nur, dass man diese Zahl als Mittelwert bei vielen Würfen erwarten kann.

#### <span id="page-16-0"></span>6.2 Erwartungswert bei abhängiger Wahrscheinlichkeit

Nehmen wir wieder das Beispiel mit den Schokolinsen. Nebenstehend ist noch einmal der zugehörige Ereignisbaum dargestellt. Da hier eigentlich keine Zahlen eine Rolle spielen bringe ich sie künstlich mit ein, indem ich den Wert einer roten Schokolinse auf 15 ct und einer gelben auf 10 ct festlege. Ich suche jetzt den Erwartungswert für den Gegenwert von zwei beliebig herausgenommenen Schokolinsen.

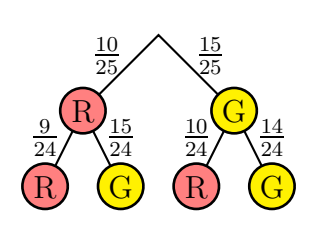

Zur Bestimmung des Erwartungswertes müssen jetzt eigentlich für 4 Zweige die Produkte aus Wahrscheinlichkeit und Wert (Gesamtwert der beiden Schokolinsen) gebildet werden. Tatsächlich sind es aber nur 3 Fälle, die unterschieden werden müssen. Wie wir bereits im Kapitel Abhängige Wahrscheinlichkeiten gelernt haben, ist es für die Bestimmung der Wahrscheinlichkeit für zwei verschiedenfarbige Schokolinsen gleichgültig, ob zuerst die rote oder zuerst die gelbe Schokolinse entnommen wird. Daher können wir diese beiden Fälle zusammenfassen und dazu die Wahrscheinlichkeit für einen beliebigen der beiden Fälle verdoppeln. Damit erhalten wir den Erwartungswert:

$$
E = P(rot/rot) \cdot 30 \text{ ct} + 2 \cdot P(rot/gelb) \cdot 25 \text{ ct} + P(gelb/gelb) \cdot 20 \text{ ct}
$$
  
=  $\frac{10}{25} \cdot \frac{9}{24} \cdot 30 \text{ ct} + 2 \cdot \frac{10}{25} \cdot \frac{15}{24} \cdot 25 \text{ ct} + \frac{15}{25} \cdot \frac{14}{24} \cdot 20 \text{ ct}$   
=  $4,5 \text{ ct} + 12,5 \text{ ct} + 7 \text{ ct}$   

$$
E = 24 \text{ ct}
$$

Ich kann also erwarten beim Herausnehmen von zwei Schokolinsen durchschnittlich einen Gesamtwert von 24 ct zu entnehmen.

An dieser Stelle könnte die Frage auftreten: Kann ich nicht einfach den Gesamtwert aller Schokolinsen durch die Anzahl aller Schokolinsen dividieren und dann mit der Anzahl der entnommenen Linsen multiplizieren?

Rechnen wir nach:

$$
E = \frac{10 \cdot 15 \cot + 15 \cdot 10 \cot}{25} \cdot 2 = 24 \cot
$$

Offensichtlich ist das richtig. Dass das tatsächlich immer so ist, ist zwar richtig, möchte ich an dieser Stelle aber nicht beweisen.

# <span id="page-17-0"></span>7 Beispiele

# <span id="page-17-1"></span>7.1 Beispiel 1

Nebenstehend ist ein Glücksrad abgebildet. Das Glücksrad wird gedreht und irgendwann bleibt unter dem Pfeil ein helles oder ein dunkeles Feld stehen. Zeigt der Pfeil auf das dunkle Feld, dann bedeutet das einen Gewinn von  $3 \epsilon$ , zeigt der Pfeil auf ein helles Feld, wird nichts gewonnen. Das Glücksrad darf drei mal nacheinander gedreht werden.

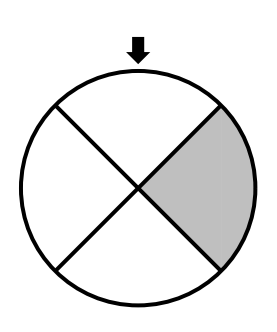

Folgende Fragen sollen beantwortet werden.

- 1. Wie groß ist die Wahrscheinlichkeit dafur ist, dass man bei dreimaligem Drehen ¨ genau zweimal gewinnt?
- 2. Wie groß ist die Wahrscheinlichkeit dafur ist, dass man bei dreimaligem Drehen ¨ mindestens einmal gewinnt?
- 3. Wie groß ist der Erwartungswert für den Gewinn insgesamt beim dreimaligen Drehen?

# <span id="page-18-0"></span>8 Lösungen der Beispiele

### <span id="page-18-1"></span>8.1 Beispiel 1

Nebenstehend ist ein Glücksrad abgebildet. Das Glücksrad wird gedreht und irgendwann bleibt unter dem Pfeil ein helles oder ein dunkeles Feld stehen. Zeigt der Pfeil auf das dunkle Feld, dann bedeutet das einen Gewinn von  $3 \epsilon$ , zeigt der Pfeil auf ein helles Feld, wird nichts gewonnen. Das Glücksrad darf drei mal nacheinander gedreht werden.

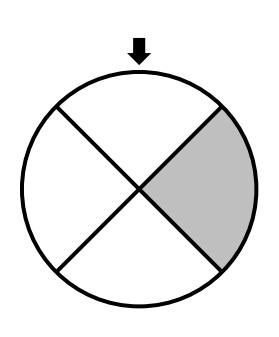

Folgende Fragen sollen beantwortet werden.

- 1. Wie groß ist die Wahrscheinlichkeit dafur ist, dass man bei dreimaligem Drehen ¨ genau zweimal gewinnt?
- 2. Wie groß ist die Wahrscheinlichkeit dafur ist, dass man bei dreimaligem Drehen ¨ mindestens einmal gewinnt?
- 3. Wie groß ist der Erwartungswert für den Gewinn insgesamt beim dreimaligen Drehen?

Lösung: Offensichtlich ist die Chance, auf einem hellen Feld zu landen, drei mal so groß, wie für ein dunkles Feld, denn das dunkle Feld nimmt nur ein Viertel des Kreisumfanges ein. Beginnen wir mit dem Ereignisbaum, der nachfolgend dargestellt ist. Der dunkle Kreis bedeutet jeweils einen Gewinn, der helle Kreis die Niete. Die sich jeweils ergebenden Wahrscheinlichkeiten sind bereits eingetragen. Um besser im Text auf die Zweige des Baumes Bezug nehmen zu können, habe ich die Zweige am unteren Ende mit einer Nummer versehen.

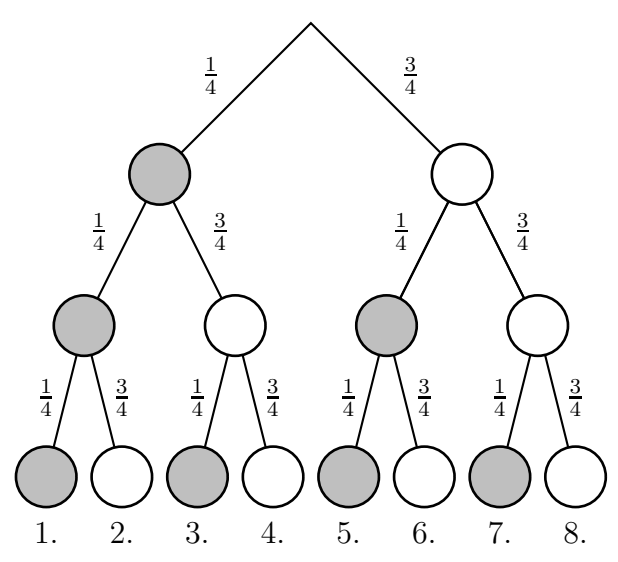

Teil 1: Genau zwei Gewinne finden wir in Zweig 2, 3 und 5. In allen anderen Zweigen sind entweder mehr oder weniger Gewinne. Ich kann also beispielhaft für den Zweig 2 die Wahrscheinlichkeit bestimmen und diese verdreifachen:

$$
P(2) = 3 \cdot \frac{1}{4} \cdot \frac{1}{4} \cdot \frac{3}{4} = \frac{9}{64} = 14,0625\,\%
$$

**Teil 2:** Zu "**mindestens ein** Gewinn" gehören alle Zweige von 1 bis 7. Um die Summe zu bestimmen benötigen wir zunächst die Wahrscheinlichkeiten

- $P(1)$  von genau einem
- $P(2)$  von genau zwei und
- $P(3)$  von genau drei

Gewinnen.

 $P(2)$  ist aus Teil 1 schon bekannt, wir benötigen nur noch  $P(1)$  und  $P(3)$ . Zu  $P(1)$ gehören die Zweige 4, 6 und 7, also drei Zweige. Damit können wir  $P(1)$  berechnen.

$$
P(1) = 3 \cdot \frac{1}{4} \cdot \frac{3}{4} \cdot \frac{3}{4} = \frac{27}{64}
$$

Zu  $P(3)$  gehört nur Zweig 1. Daraus erhalten wir:

$$
P(3) = \left(\frac{1}{4}\right)^3 = \frac{1}{64}
$$

Damit können wir die gesuchte Wahrscheinlichkeit als Summe der Teilwahrscheinlichkeiten berechnen.

$$
P(\geq 1) = P(1) + P(2) + P(3) = \frac{27}{64} + \frac{9}{64} + \frac{1}{64} = \frac{37}{64} = 57,8125\%
$$

Alternative Lösung: Wir haben gesehen, dass die Rechnung etwas aufwändig war, weil dabei Zweige mit einem, mit zwei und mit drei Gewinnen mit unterschiedlichen Teilwahrscheinlichkeiten zusammengerechnet werden mussten.Es liegt daher nahe, hier mit der Gegenwahrscheinlichkeit zu arbeiten. Das Gegenteil von mindestens ein ist kein. Keinen Gewinn liefert nur Zweig 8. Die zugehörige Wahrscheinlichkeit muss nur noch von 1 subtrahiert werden. Wir erhalten damit:

$$
P(\geq 1) = 1 - \frac{3}{4} \cdot \frac{3}{4} \cdot \frac{3}{4} = 1 - \frac{27}{64} = \frac{37}{64} = 57,8125\%
$$

Das ist erkennbar wesentlich einfacher.

**Teil 3:** Hier geht es um den Erwartungswert für drei Ziehungen. Da keine Abhängigkeiten vorliegen, ist das Ergebnis das Dreifache des Erwartungswertes von einer Ziehung. Wir können daher so rechnen:

$$
E(3) = 3 \cdot E(1) = 3 \cdot P_1(1) \cdot 3 \in \mathbb{R} = 3 \cdot \frac{1}{4} \cdot 3 \in \mathbb{R} = 2,25 \in \mathbb{R}
$$